# NAME

logrotate - rotates, compresses, and mails system logs

# **SYNOPSIS**

logrotate [-dv] [-f|--force] [-s|--state *file*] *config*\_*file* ..

## DESCRIPTION

logrotate is designed to ease administration of systems that generate large numbers of log files. It allows automatic rotation, compression, removal, and mailing of log files. Each log file may be handled daily, weekly, monthly, or when it grows too large.

Normally, logrotate is run as a daily cron job. It will not modify a log more than once in one day unless the criterion for that log is based on the log's size and logrotate is being run more than once each day, or unless the -f or --force option is used.

Any number of config files may be given on the command line. Later config files may override the options given in earlier files, so the order in which the logrotate config files are listed is important. Normally, a single config file which includes any other config files which are needed should be used. See below for more information on how to use the include directive to accomplish this. If a directory is given on the command line, every file in that directory is used as a config file.

If no command line arguments are given, logrotate will print version and copyright information, along with a short usage summary. If any errors occur while rotating logs, logrotate will exit with non-zero status.

## OPTIONS

# -?, --help

Prints help message.

### -d, --debug

Turns on debug mode and implies -v. In debug mode, no changes will be made to the logs or to the logrotate state file.

## -f, --force

Tells logrotate to force the rotation, even if it doesn't think this is necessary. Sometimes this is useful after adding new entries to a logrotate config file, or if old log files have been removed by hand, as the new files will be created, and logging will continue correctly.

## -m, --mail <command>

Tells logrotate which command to use when mailing logs. This command should accept two arguments: 1) the subject of the message, and 2) the recipient. The command must then read a message on standard input and mail it to the recipient. The default mail command is /usr/bin/mail -s.

### -s, --state <statefile>

Tells logrotate to use an alternate state file. This is useful if logrotate is being run as a different user for various sets of log files. The default state file is */var/lib/logrotate/status*.

#### --usage

Prints a short usage message.

### -v, --verbose

Turns on verbose mode, ie. display messages during rotation.

## CONFIGURATION FILE

logrotate reads everything about the log files it should be handling from the series of configuration files specified on the command line. Each configuration file can set global options (local definitions override global ones, and later definitions override earlier ones) and specify logfiles to rotate. A simple configuration file looks like this:

 $#$  sample logrotate configuration file compress /var/log/messages { rotate 5 weekly postrotate /usr/bin/killall -HUP syslogd endscript } /var/log/httpd/access.log /var/log/httpd/error.log { rotate 5 mail www@my.org size 100k sharedscripts postrotate /usr/bin/killall -HUP httpd endscript }  $\frac{\text{var}}{\log \text{max}}$  { monthly rotate 2 olddir /var/log/news/old missingok postrotate kill -HUP 'cat /var/run/inn.pid' endscript nocompress }

 $\lceil \cdot / \log / \cdot \cdot \log \{ \} \rceil$ 

The first few lines set global options; in the example, logs are compressed after they are rotated. Note that comments may appear anywhere in the config file as long as the first non-whitespace character on the line is a  $\#$ .

The next section of the config file defines how to handle the log file */var/log/messages*. The log will go through five weekly rotations before being removed. After the log file has been rotated (but before the old version of the log has been compressed), the command */sbin/killall -HUP syslogd* will be executed.

The next section defines the parameters for both */var/log/httpd/access.log* and */var/log/httpd/error.log*. Each is rotated whenever it grows over 100k in size, and the old logs files are mailed (uncompressed) to www@my.org after going through 5 rotations, rather than being removed. The **sharedscripts** means that the **postrotate** script will only be run once (after the old logs have been compressed), not once for each log which is rotated. Note that log file names may be enclosed in quotes (and that quotes are required if the name contains spaces). Normal shell quoting rules apply, with ', , and characters supported.

The next section defines the parameters for all of the files in */var/log/news*. Each file is rotated on a monthly basis. This is considered a single rotation directive and if errors occur for more than one file, the log files are not compressed.

The last section uses tilde expansion to rotate log files in the home directory of the current user.

This is only available, if your glob library supports tilde expansion. GNU glob does support this.

Please use wildcards with caution. If you specify \*, logrotate will rotate all Œles, including previously rotated ones. A way around this is to use the olddir directiv e or a more exact wildcard (such as \*.log).

If the directory /var/lo g/news does not exist, this will cause logrotate to report an error. This error cannot be stopped with the missingok directiv e.

Here is more information on the directiv es which may be included in a logrotate conCE guration Œle:

## compress

Old versions of log CE les are compressed with  $z$ ip(1) by default. See also nocompress.

## compresscmd

SpeciCEes whiccommand to use to compress log CEIes. The default is  $zip(1)$ . See also compress.

## uncompresscmd

SpeciCEes which command to use to uncompress log CEIes. The default igunzip(1) .

## compressext

SpeciCEes which extension to use on compressed logCEles, if compression is enabled. The default follows that of the conŒgured compression command.

## compressoptions

Command line options may be passed to the compression program, if one is in use. The default, for  $qzip(1)$ , is -6 (biased towards high compression at the expense of speed). If you use a di‹erent compression command, you may need to change the compressoptions to matc h.

copy Make a co[py of the lo](http://chuzzlewit.co.uk/WebManPDF.pl/man:/1/gzip)g Œle, but don't change the original at all. This option can be used, for instance, to make a snapshot of the currert log Œle, or when some other utility needs to truncate or parse the Œle. When this option is used, the create option will ha ve no e ect, as the old log Œle stays in place.

## copytruncate

Truncate the original log CEIe to zero size in place after creating a cop, instead of moving the old log Œle and optionally creating a new one. It can be used when some program cannot be told to close its logŒle and thus might continue writing (appending) to the previous log  $CE$ le fore $\pi$ . Note that there is a very small time slice between copying the  $CE$ le and truncating it, so some logging data might be lost. When this option is used, the create option will ha ve no e $\cdot$ ect, as the old log Œle stags in place.

## create mode owner group, create owner group

Immediately after rotation (before the postrotate script is run) the log Œle is created (with the same name as the log Œle just rotated). mode speciŒes the mode for the log Œle in octal (the same as chmod(2) ), owner specices the user name who will wo the log CEIe, and group speciCE es the group the log CEI e will belong to.  $\varphi$  and the log CEI e attributes may be omitted, in which case those attributes for the new Œle will use the same alues as the original log Œle for the omitted attributes. This option can be disabled using the nocreate option.

daily Log CEles are rotated eary day.

#### dateext

Archive old versions of log Œles adding a date extension lik YYYYMMDD instead of simply adding a number. The extension may be conŒgured using the dateformat and datey esterda y options.

### dateformat format\_string

Specify the extension for dateext using the notation similar to  $string(3)$  function. Only %Y %m %d and %s speciŒers are allowed. The default value is -%Y%m%d. Note that also the character separating log name from the extension is part of the dateformat string. The system clock must be set past Sep 9th 2001 for %s to work correctly. Note that the datestamps generated by this format m ust be lexically [sortable \(i.e.,](http://chuzzlewit.co.uk/WebManPDF.pl/man:/3/strftime) Œrst the year, then the month then the day. e.g., 2001/12/01 is ok, but 01/12/2001 is not, since 01/11/2002 would sort lower while it is later). This is because when using the rotate option, logrotate sorts all rotated Œlenames to Œnd out which logŒles are older and should be removed.

## datey esterda y

Use yesterday's instead of today's date to create the dateext extension, so that the rotated log Œle has a date in its name that is the same as the timestamps within it.

### delaycompress

Postpone compression of the previous log Œle to the next rotation cycle. This only has e<sup>{e}</sup> ect when used in combination with compress. It can be used when some program cannot be told to close its logŒle and thus might continue writing to the previous log Œle for some time.

### extension ext

Log CE les with ext extension can step it after the rotation. If compression is used, the compression extension (normally .gz) appears after ext. For example you have a logCEle named mylog.foo and want to rotate it to m ylog.1.foo.gz instead of mylog.foo.1.gz.

## hourly

Log Celles are rotated eary hour. Note that usually lo grotate is conCe gured to be run  $\phi$ cron daily. You have to change this conCE quration and run logrotate hourly to be able to really rotate logs hourly.

## ifempt y

Rotate the log Œle even if it is empt y, overriding the notifempt y option (ifempt y is the default).

## include Œle\_or\_directory

Reads the CEI e given as an argument as if it w as included inline where the include directive appears. If a directory is given, most of the Œles in that directory are read in alphabetic order before processing of the including Œle communes. The only Œles which are ignored are Œles which are not regular Œles (suit as directories and named pipes) and Œles whose names end with one of the taboo extensions, as speciCEed the tabooext directive.

## mail addr ess

When a log is rotated out of existence, it is mailed to address. If no mail should be generated by a particular log, the nomail directiv e may be used.

#### mailŒrst

When using the mail command, mail the just-rotated Œle, instead of the about-to-expire Œle.

## maillast

When using the mail command, mail the about-to-expire file, instead of the just-rotated file (this is the default).

## maxage *count*

Remove rotated logs older than  $\langle$ count $\rangle$  days. The age is only checked if the logfile is to be rotated. The files are mailed to the configured address if maillast and mail are configured.

### maxsize *size*

Log files are rotated when they grow bigger than *size* bytes even before the additionally specified time interval (daily, weekly, monthly, or yearly). The related size option is similar except that it is mutually exclusive with the time interval options, and it causes log files to be rotated without regard for the last rotation time. When maxsize is used, both the size and timestamp of a log file are considered.

### minsize *size*

Log files are rotated when they grow bigger than *size* bytes, but not before the additionally specified time interval (daily, weekly, monthly, or yearly). The related size option is similar except that it is mutually exclusive with the time interval options, and it causes log files to be rotated without regard for the last rotation time. When minsize is used, both the size and timestamp of a log file are considered.

### missingok

If the log file is missing, go on to the next one without issuing an error message. See also nomissingok.

#### monthly

Log files are rotated the first time **logrotate** is run in a month (this is normally on the first day of the month).

#### nocompress

Old versions of log files are not compressed. See also compress.

#### nocopy

Do not copy the original log file and leave it in place. (this overrides the **copy** option).

#### nocopytruncate

Do not truncate the original log file in place after creating a copy (this overrides the copytruncate option).

#### nocreate

New log files are not created (this overrides the create option).

## nodelaycompress

Do not postpone compression of the previous log file to the next rotation cycle (this overrides the delaycompress option).

#### nodateext

Do not archive old versions of log files with date extension (this overrides the dateext option).

#### nomail

Do not mail old log files to any address.

## nomissingok

If a log file does not exist, issue an error. This is the default.

### noolddir

Logs are rotated in the directory they normally reside in (this overrides the olddir option).

## nosharedscripts

Run prerotate and postrotate scripts for every log file which is rotated (this is the default, and overrides the sharedscripts option). The absolute path to the log file is passed as first argument to the script. If the scripts exit with error, the remaining actions will not be executed for the affected log only.

### noshred

Do not use shred when deleting old log files. See also shred.

### notifempty

Do not rotate the log if it is empty (this overrides the ifempty option).

## olddir *directory*

Logs are moved into *directory* for rotation. The *directory* must be on the same physical device as the log file being rotated, and is assumed to be relative to the directory holding the log file unless an absolute path name is specified. When this option is used all old versions of the log end up in *directory*. This option may be overridden by the noolddir option.

### postrotate/endscript

The lines between postrotate and endscript (both of which must appear on lines by themselves) are executed (using /bin/sh) after the log file is rotated. These directives may only appear inside a log file definition. Normally, the absolute path to the log file is passed as first argument to the script. If sharedscripts is specified, whole pattern is passed to the script. See also prerotate. See sharedscripts and nosharedscripts for error handling.

## prerotate/endscript

The lines between prerotate and endscript (both of which must appear on lines by themselves) are executed (using /bin/sh) before the log file is rotated and only if the log will actually be rotated. These directives may only appear inside a log file definition. Normally, the absolute path to the log file is passed as first argument to the script. If sharedscripts is specified, whole pattern is passed to the script. See also postrotate. See sharedscripts and nosharedscripts for error handling.

### firstaction/endscript

The lines between firstaction and endscript (both of which must appear on lines by themselves) are executed (using /bin/sh) once before all log files that match the wildcarded pattern are rotated, before prerotate script is run and only if at least one log will actually be rotated. These directives may only appear inside a log file definition. Whole pattern is passed to the script as first argument. If the script exits with error, no further processing is done. See also lastaction.

## lastaction/endscript

The lines between lastaction and endscript (both of which must appear on lines by themselves) are executed (using /bin/sh) once after all log files that match the wildcarded pattern are rotated, after postrotate script is run and only if at least one log is rotated. These directives may only appear inside a log file definition. Whole pattern is passed to the script as Œrst argument If the script exits with error, just an error message is shown (as this is the last action). See also Œrstaction.

preremo ve/endscript

The lines between preremove and endscript (both of whic h must appear on lines by themselves) are executed (using /bin/sh) once just before remo val of a log Œle. The logrotate will pass the name of Œle whib is soon to be removed. See also Œrstaction.

## rotate c ount

Log CEles are rotated ount times before being removed or mailed to the address speciCEed in a mail directiv e. If count is 0, old versions are removed rather than rotated.

## size size

Log Celles are rotated only if they grow bigger then size bytes. If size is followed by k, the size is assumed to be in kilobytes. If the M is used, the size is in megabtes, and if G is used, the size is in gigabytes. So size 100, size 100k, size 100M and size 100G are all valid.

## sharedscripts

Normally, prerotate and postrotate scripts are run for eac h log which is rotated and the absolute path to the log Œle is passed as Œrst argume to the script. That means a single script may be run multiple times for log Œle entries which match multiple Œles (sub as the /var/lo g/news/\* example). If sharedscripts is speciŒed, the scripts are only run once, no matter how many logs match the wildcarded pattern, and whole pattern is passed to them. However, if none of the logs in the pattern require rotating, the scripts will not be run at all. If the scripts exit with error, the remaining actions will not be executed for any logs. This option overrides the nosharedscripts option and implies create option.

shred Delete log Œles using shred -u instead of unlink(). This should ensure that logs are not readable after their scheduled deletion; this is o by default. See also noshred.

## shredcycles c ount

Asks GNU shred $(1)$  to overwrite log CEles court times before deletion. Without this option, shred's default will be used.

## start c ount

This is the [number to](http://chuzzlewit.co.uk/WebManPDF.pl/man:/1/shred) use as the base for rotation. For example, if you specify 0, the logs will be created with a .0 extension as they are rotated from the original log Œles. If you specify 9, log Œles will be created with a .9, skipping 0-8. Files will still be rotated the number of times speciŒed with the rotate directive.

## su user group

Rotate log Œles set under this user and group instead of using default user/group (usually root). user speciCEes the user name used for rotation andoup speciCEes the group used for rotation. If the user/group y ou specify here does not have suZcient privilege to mak e Œles with the o wnership you've speciCEed in a cate instruction, it will cause an error.

## tabooext [+] list

The current taboo extension list is changed (see the include directive for information on the taboo extensions). If a  $+$  precedes the list of extensions, the current taboo extension list is augmented, otherwise it is replaced. At startup, the taboo extension list con tains .rpmsave, .rpmorig, ~, .disabled, .dpkg-old, .dpkg-dist, .dpkg-new, .dpkg-bak, .dpkg-del, .cfsaved, .ucf-old, .ucf-dist, .ucf-new, .rpmnew, .swp, .cfsaved, .rhn-cfg-tmp-\*

### weekly

Log CEles are rotated if the current weekday is less than the weekday of the last rotation or if more than a w eek has passed since the last rotation. This is normally the same as rotating logs on the Œrst day of the week, but it w orks better if logrotate is not run every night.

yearly Log CEles are rotated if the current year is not the same as the last rotation.

# FILES

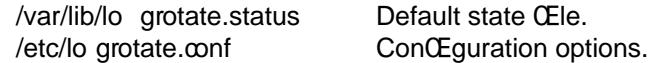

# SEE ALSO

gzip(1)

## NOTES

The killall(1) program in Debian is found in the psmisc package.

# A UTH[ORS](http://chuzzlewit.co.uk/WebManPDF.pl/man:/1/gzip)

Erik T roan, Preston Brown, Jan Kaluza.

<lo[grotate-own](http://chuzzlewit.co.uk/WebManPDF.pl/man:/1/killall)er@fedoraproject.org> <http://fedorahosted.org/logrotate/ >

Corrections and changes for Debian by Paul Martin <pm@debian.org>